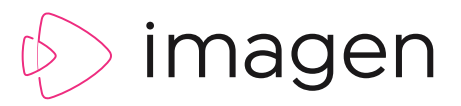

# CUSTOMISATION TOOLS

**Imagen's video management platform gives content owners complete control over the way their media is accessed through a customisable web interface. Easily configure Imagen to reflect your brand and deliver a seamless, multi-language user experience.**

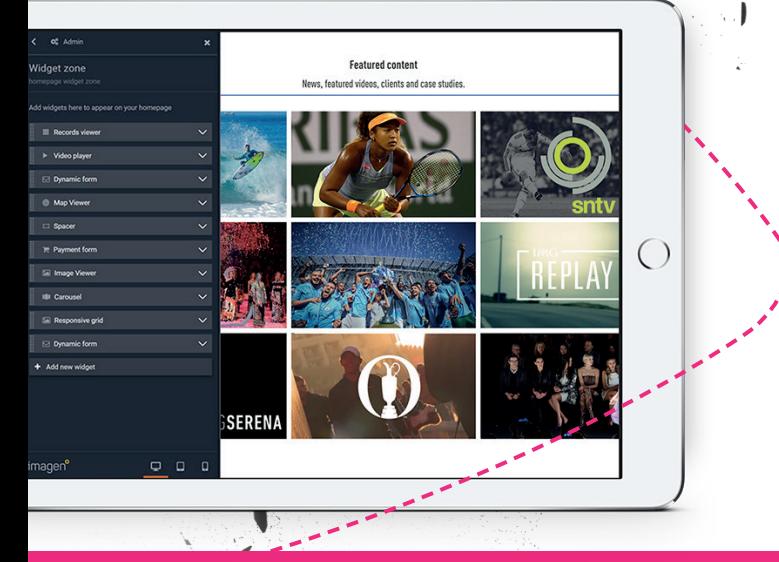

PRODUCT FEATURE

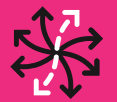

**FLEXIBLE** Build the perfect platform for your audience

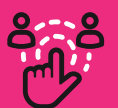

**ENGAGING** Create exciting user experiences for a wide range of users

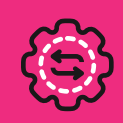

**SIMPLE** Easy to create using non-technical WYSIWYG tools

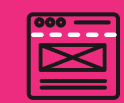

**BUILD OR BUY**

Do it yourself or let our professional services team build your theme

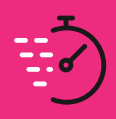

**FAST** Add exciting new features in just a few clicks

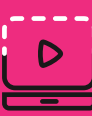

**COMPREHENSIVE** Everything you need to build a world class video experience

# WHY SHOULD I CARE ABOUT USER EXPERIENCE?

You may have killer content, but if the user experience that surrounds it is poor, it's value may be wasted. Clients can go elsewhere, or staff may fail to engage with the content you own. A frustrating user experience can seriously restrict the ROI for your content and damage the perception of your brand.

Customer intelligence agency Walker predicts that experience will overtake price and product as the key brand differentiator by 2020.

In a busy marketplace where there's lots of choice, the quality of engagement you offer can be vital to differentiate you from the competition.

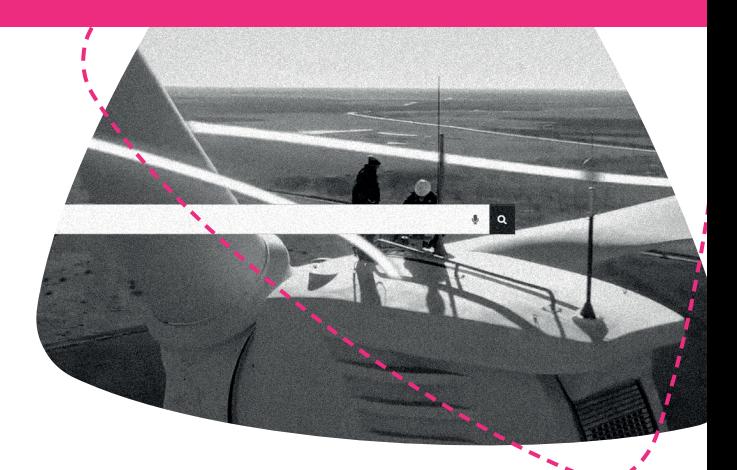

The user experience you provide reflects the quality of your brand and the value of your content is conveyed through branding, image, identity and aesthetics.

At Imagen we know one size doesn't fit all. Every business model, use cases and brand is unique. For that reason, we give you the flexibility to design the user interface and create the user experience to support your business goals.

# CREATING THE USER INTERFACE FOR YOUR IMAGEN PLATFORM

# **THEMES**

Imagen's sophisticated UI (User Interface) tools enable you to change the look and feel of your platform in just a few clicks. To get started, choose a theme and then customise it with an easy to use WYSIWG (What-you-see-is-whatyou-get) page editor. Administrator level users can change the look and feel of a basic theme by clicking the pencil icon to edit sections of the website called *Editable Zones.*

### **WIDGETS**

A range of Imagen Widgets can be added to Editable Zones to add rich, interactive media elements; to help promote your content and create an engaging experience for your end-users.

### **CAROUSEL**

 Embed a series of videos or images in a scrolling carousel to promote a collection or feature the latest additions to your media library on your homepage or in any editable zone.

### **CUSTOM HTML**

Insert lines of custom HTML into a page.

### **F TWITTER TIMELINE**

 Embed a twitter timeline-feed to see your most recent posts.

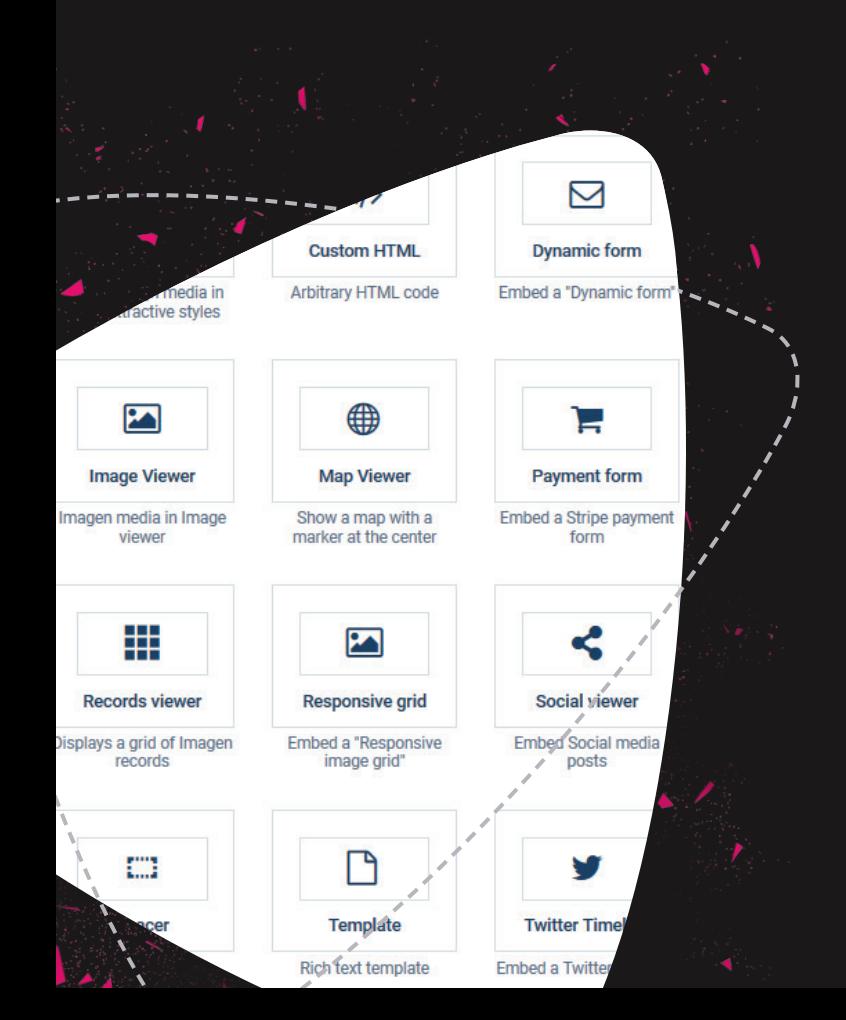

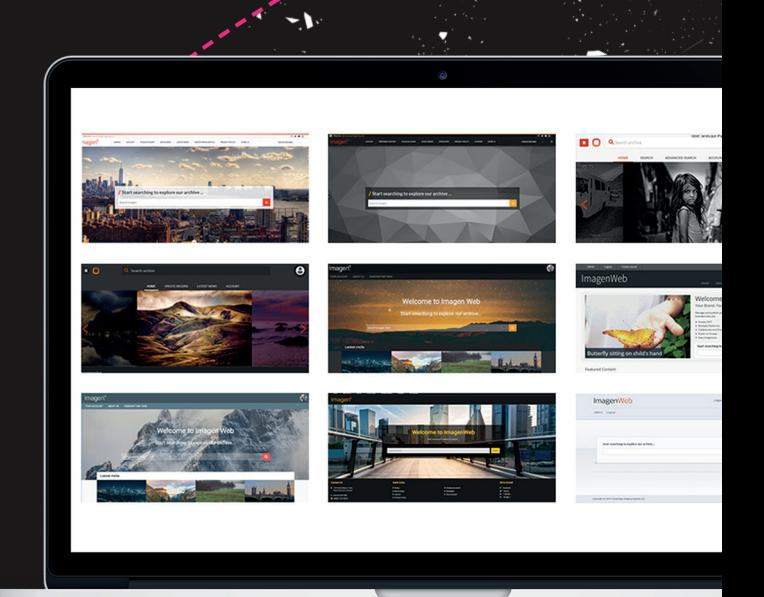

### **SPACER**

Improve web page layout with blank space.

- **IMAGE VIEWER** Place a static image in an Imagen web page.
- **MAP VIEWER** Add lat/long coordinates and Imagen will render the map in your page.
- **RESPONSIVE GRID**

Embed a responsive image grid.

 **TEMPLATE**

Rich text template.

- **RECORDS VIEWER** Displays a grid of Imagen records (as thumbnails).
- **VIDEO PLAYER**

Imagen media in HTML player.

 **SOCIAL MEDIA POSTS** Embed social media posts.

 **FORM BUILDER**

 Easily set up forms on your Imagen platform to allow end-users to contact administrators or sales teams and embed them anywhere in your Imagen platform.

# MULTI-LANGUAGE SUPPORT

Imagen is all about extending the reach of your content. We can help by delivering web page content in the enduser's local language. Imagen stores any number of translations for user generated web page content and then displays it dynamically based on the users' browser language setting or through language setting controls.

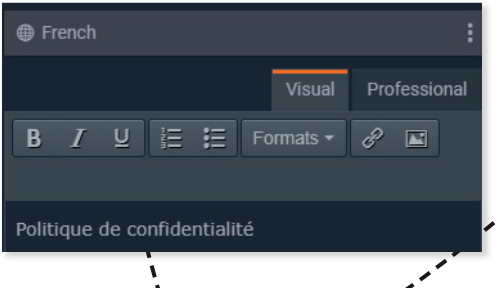

# PREVIEW YOUR PLATFORM

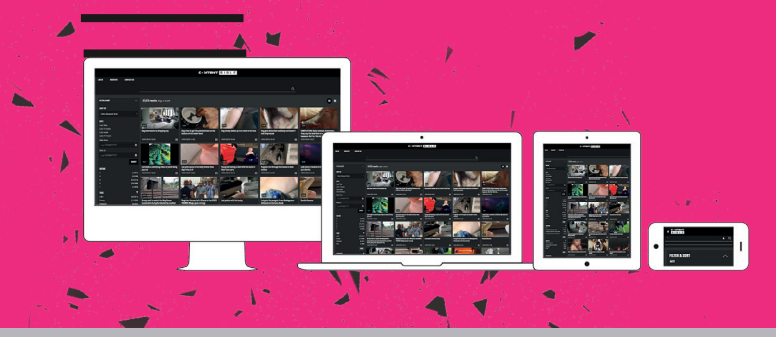

Imagen delivers a fully responsive user interface for your video platform which means it will look good on any size browser or device. Before you launch your portal you can see how it will appear on desktop, tablet and mobile with our handy preview tool.

# PUBLISHING TOOLS

Imagen's customisation tools stretch far beyond configuring your user interface. It also gives you a whole set of tools to add extra context and information to promote your media and your brand.

### **ADD A NEWS ITEM**

Create a series of blogs or news stories with consistent formatting – add images or video from your Imagen platform to bring your articles to life.

### **CREATE CUSTOM PAGES**

Imagen gives you complete flexibility when adding new pages. Set up *how to* guides, add contact information, publish pricing and more. You can even embed html or javascript to include dynamic content.

### **ONBOARDING NEW USERS**

Design registration forms to capture the information you need at the point of sign up. Send beautifully formatted welcome emails to new registered users.

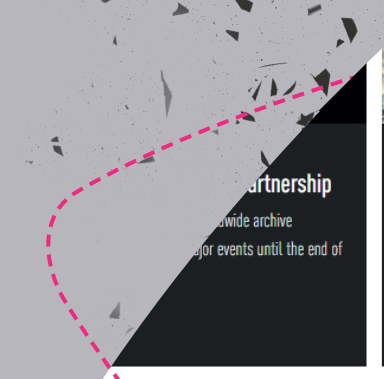

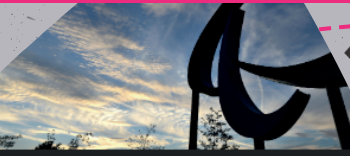

------------

24 May 2017

IPC appoints IMG Replay, a global sports management company to market Paralymp archives until 2020.

The International Paralympic Committee (IPC), the governing bo Paralympic movement, has selected IMG to be its exclusive wo archive partner

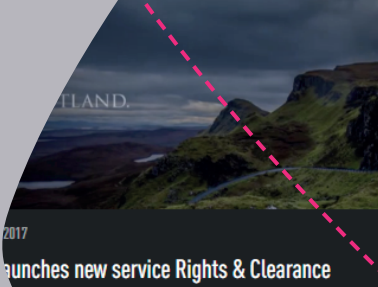

ing our services beyond sports footage licensing with the ts and clearances team. The team will work to ent in a project and manage the negotiation

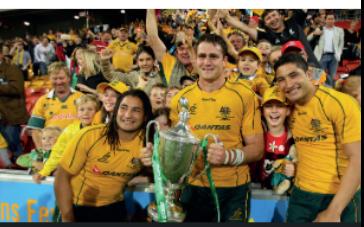

**8 March 2017** 

### **Featured Partner: SANZAAR**

SANZAAR runs the flagship international tournaments of the So Hemisphere - Super Rugby (the Super 12, then Super 14) and T Championship (the Tri-Nations). It all started when rugby unior professional in 1996. The Austra.

Latest tweets

#### **WE ARE IMAGEN.**

Drive engagement, generate revenue and transform your business with the world's smartest video management platform.

#### **LONDON**

16 Kirby St, Second Floor London, EC1N 8TS

 hello@imagen.io ( +44 (0)1954 262000

#### **CAMBRIDGE**

1 Grange Court, Covent Garden, Willingham, CB24 5AH

 hello@imagen.io  $\left\langle \right\rangle$  +44 (0)1954 262000

#### **NEW YORK**

106 West 32nd Street, 2nd Floor Office #135, New York, NY

 helloUS@imagen.io R +1 (857) 574 9847

## WWW.IMAGEN.IO